# <span id="page-0-0"></span>Package 'ExtremeBounds'

January 3, 2018

Type Package Title Extreme Bounds Analysis (EBA) Version 0.1.6 Date 2018-01-03 Author Marek Hlavac <mhlavac@alumni.princeton.edu> Maintainer Marek Hlavac <mhlavac@alumni.princeton.edu> Description An implementation of Extreme Bounds Analysis (EBA), a global sensitivity analysis that examines the robustness of determinants in regression models. The package supports both Leamer's and Sala-i-Martin's versions of EBA, and allows users to customize all aspects of the analysis. License GPL  $(>= 2)$ Imports Formula, graphics, methods, stats, utils LazyLoad yes Collate 'ExtremeBounds-internal.R' 'ExtremeBounds.R' NeedsCompilation no

Repository CRAN

Date/Publication 2018-01-03 13:42:20 UTC

# R topics documented:

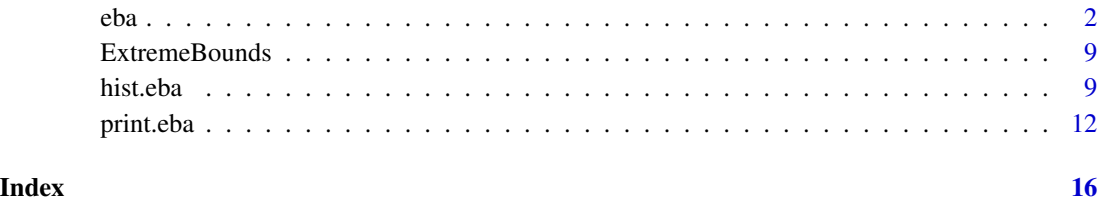

1

# <span id="page-1-1"></span><span id="page-1-0"></span>Description

eba is used to perform extreme bounds analysis (EBA), a global sensitivity test that examines the robustness of the association between a dependent variable and a variety of possible determinants. The eba function performs a demanding version of EBA, proposed by Leamer (1985), that focuses on the upper and lower extreme bounds of regression estimates, as well as a more flexible version proposed by Sala-i-Martin (1997). Sala-i-Martin's EBA considers the entire distribution of regression coefficients. For Sala-i-Martin's version of extreme bounds analysis, eba estimates results for both the normal model (in which regression coefficients are assumed to be normally distributed across models) and the generic model (where no such assumption is made).

# Usage

```
eba(formula = NULL, data,
   y = NULL, free = NULL, doubtful = NULL, focus = NULL,
   k = 0:3, mu = 0, level = 0.95, vif = NULL, exclusive = NULL,
   draws = NULL, reg.fun = lm, se.fun = NULL, include.fun = NULL,
   weights = NULL, ...)
```
# Arguments

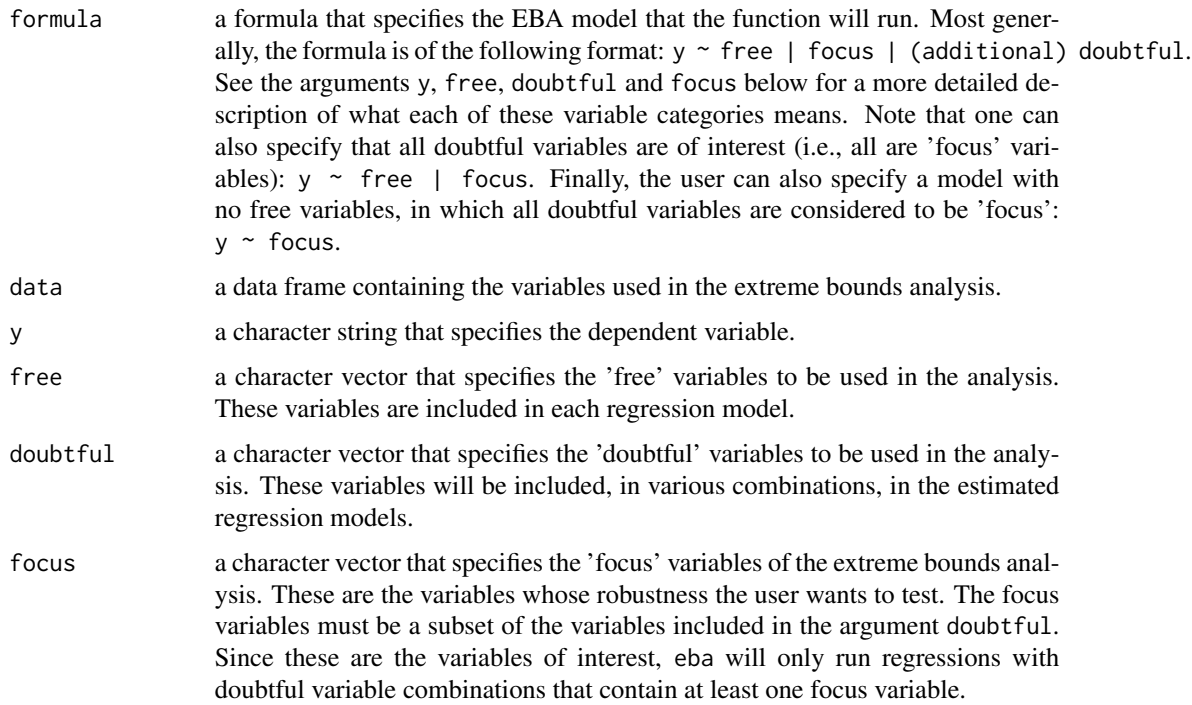

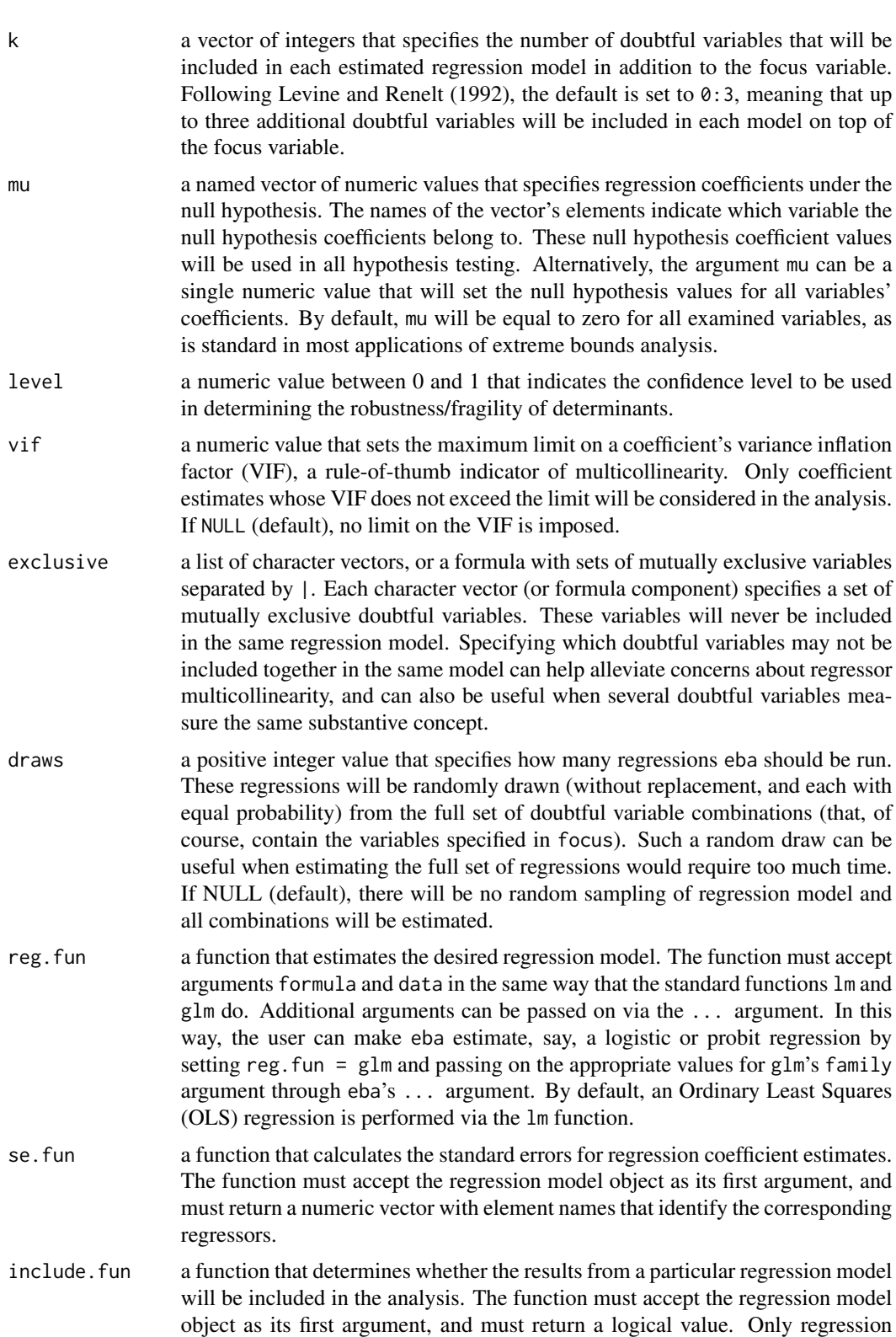

<span id="page-3-0"></span>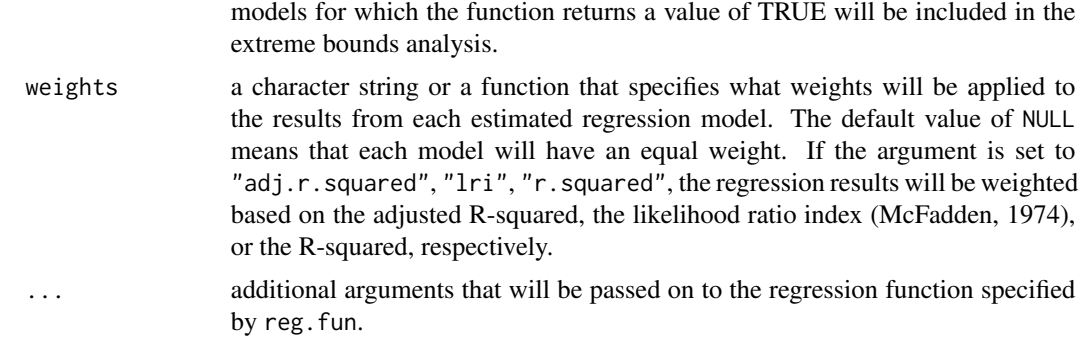

# Details

If the argument focus is NULL, it is populated by the content of doubtful. Conversely, if doubtful is NULL, it will be filled in with values from focus. It is thus sufficient to specify only one of doubtful or focus to test the robustness of all doubtful variables.

The character strings in arguments y, free, doubtful, focus and exclusive can contain model [formula](#page-0-0) operators described in formula (such as :,  $\star$ ,  $\star$ ,  $\star$ ,  $\star$ ), as well as the function [I](#page-0-0). In addition, the variables in character strings can be enclosed within other functions: " $log(x)$ ", for instance, represents the natural logarithm of x.

The summary object obtained from the regression function specified in argument reg.fun should contain a coefficients matrix component. eba will collect the coefficient estimates, standard errors, test statistics and p-values from the first, second, third and fourth columns of the coefficients matrix, respectively. The number of observations is equal to length(x\$residuals), where x is the regression model object.

The calculation of weights based on McFadden's likelihood ratio index (see argument weights) relies on the generic accessor function logLik. If weights are based on the regression's R-squared and adjusted R-squared, eba obtains the values of these statistics from the model object's components r.squared and adj.r.squared, respectively.

#### Value

eba returns an object of class "eba". The corresponding summary function (i.e., summary.eba) returns the same object.

An object of class "eba" is a list containing the following components:

bounds a data frame with the results of the extreme bounds analysis. The data frame bounds contains the following columns:

- type: type of reported variable either "free" or "focus".
- mu: the regression coefficient under the null hypothesis.
- beta.below.mu: proportion of estimated regression coefficients whose value is less than mu.
- beta.above.mu: proportion of estimated regression coefficients whose value is greater than mu.
- beta.significant: proportion of regression models in which the estimated coefficient is statistically significantly different from mu.
- beta.significant.above.mu: proportion of estimated regression coefficients that are both statistically significantly different from and whose value is greater than mu.
- leamer.lower: Leamer's lower extreme bound at the specified confidence level.
- leamer.upper: Leamer's upper extreme bound at the specified confidence level.
- leamer.robust: logical value indicating whether the variable is robust based on Leamer's extreme bounds analysis. If leamer.lower and leamer.upper have the same sign, the value will be TRUE. If they have opposite signs, leamer.robust will be FALSE.
- cdf.mu.normal: the value of the cumulative density function at CDF(mu) i.e., the proportion of coefficients that are estimated to be lower or equal to mu - based on Sala-i-Martin's EBA that assumes that regression coefficients are normally distributed across the estimated models. Weights specified by eba's argument weights are applied.
- cdf.above.mu.normal: equal to  $1 \text{cdf.mu.normal}$ . This value represents the proportion of coefficients that are estimated to be greater than mu, based on Sala-i-Martin's EBA that assumes that regression coefficients are normally distributed across the estimated models. Weights specified by eba's argument weights are applied.
- cdf.mu.generic: the value of the cumulative density function at CDF(mu) based on Sala-i-Martin's EBA that does not assume any particular distribution of regression coefficients across the estimated models. Weights specified by eba's argument weights are applied.
- cdf.above.mu.generic: equal to 1 cdf.mu.generic. This value represents the proportion of coefficients that are estimated to be greater than mu, based on Sala-i-Martin's EBA that does not assume any particular distribution of regression coefficients across the estimated models. Weights specified by eba's argument weights are applied.

# call the matched call.

coefficients a list that contains data frames with selected quantities of interest that emerge from the extreme bounds analysis. This list can also be extracted by calling the generic accessor function coefficients on the "eba" object. The list coefficients contains the following data frame components:

- cdf.generic.unweighted: the CDF(mu) and (1-CDF(mu)) based on Salai-Martin's generic EBA that does not assume any distribution of regression coefficients across models. Each regression model receives an equal weight.
- cdf.generic.weighted: the CDF(mu) and (1-CDF(mu)) based on Sala-i-Martin's generic EBA that does not assume any distribution of regression coefficients across models. Individual regression models receive a weight specified by the argument weights.

- max: the value of the highest regression coefficient across the estimated models, along with additional statistics.
- mean: the mean of the estimated regression coefficients, standard errors and variances. Each regression model receives an equal weight. Note that the mean of the variances will generally not be equal to the square of standard errors.
- weighted.mean: the weighted mean of the estimated regression coefficients, standard errors and variances. Individual regression models receive a weight specified by the argument weights. Note that the weighted mean of the variances will generally not be equal to the square of standard errors.
- median: the value of the median regression coefficient across the estimated models, along with additional statistics. If no unambiguous median value exists, NA is reported.
- median.lower: the value of the median regression coefficient across the estimated models, along with additional statistics. If no unambiguous median value exists, the lower of the two 'potential median' coefficients is reported.
- median.higher: the value of the median regression coefficient across the estimated models, along with additional statistics. If no unambiguous median value exists, the higher of the two 'potential median' coefficients is reported.
- min.ci.lower: the minimum value of the lower bound of the confidence interval (at the requested confidence level) across the estimated models, along with additional statistics. This value represents the lower extreme bound in Leamer's EBA.
- max.ci.upper: the maximum value of the upper bound of the confidence interval (at the requested confidence level) across the estimated models, along with additional statistics. This value represents the upper extreme bound in Leamer's EBA.
- mu a named vector of regression coefficients under the null hypothesis for each variable.
- level a number between 0 and 1 that indicates the confidence level for hypothesis testing.
- ncomb total number of doubtful variable combinations that include at least one focus variable.
- nreg total number of regressions that were estimated as part of the extreme bounds analysis. When draws is NULL (i.e., no random sampling of regression models is requested), ncomb and nreg will be equal.
- nreg. variable a named vector containing the the number of estimated regressions that included each variable.
- ncoef.variable a named vector containing the the number of estimated coefficients that were used in the extreme bounds analysis. This number can differ from nreg. variable when vif or include. fun is specified.
- regressions a list that contains estimation results for each regression that was run as part of the extreme bounds analysis. This list contains several components which

store quantities such as coefficient or standard error estimates for each of the estimated regressions. Each of these components is a matrix whose number of rows corresponds to the total number of regressions (equal to nreg) and whose columns represent individual regressors. In each of the component matrices, results from a particular regression model will be included in the same row. The list regressions contains the following components:

- beta: regression coefficients.
- se: standard errors.
- var: variances of the regression coefficients. This value is equal to the square of se.
- t: test statistics (typically t- or z-statistics; might depend on the regression function used - see argument reg.fun).
- p: p-values.
- ci.lower: lower bound of the confidence interval for the requested confidence level (see argument level).
- ci.upper: upper bound of the confidence interval for the requested confidence level (see argument level).
- nobs: number of observations.
- vif: variance inflation factor (VIF).
- vif.satisfied: a logical value that indicates whether the variance inflation factor is within the set maximum limit (see argument vif).
- formula: a character string containing the model formula, a symbolic description of the model that was fitted.
- weight: a numerical value that represents the weight that is given to a particular regression model in the extreme bounds analysis.
- cdf.mu.generic: the value of cumulative distribution function of the regression coefficients at the value of mu. The coefficients are assumed to be distributed normally with a mean given by the regression model's coefficient estimate and with a standard deviation given by the estimated standard error. This value is used in estimating the generic version of Sala-i-Martin's EBA.
- include: a logical value (TRUE or FALSE) that indicates whether the corresponding model's estimation results are included in the extreme bounds analysis (based on the argument include.fun). A value of NA that the corresponding regression-variable combination is not included in the analysis (either not part of the variable combination, or omitted due to multicollinearity).
- nomit: number of regressions that have been omitted from the analysis, typically due to perfect multicollinearity. They can be found by looking for the regressions in which all beta values are equal to NA.

# Please cite as:

Hlavac, Marek (2016). ExtremeBounds: Extreme Bounds Analysis in R. *Journal of Statistical Software*, 72(9), 1-22. doi: 10.18637/jss.v072.i09.

# <span id="page-7-0"></span>Author(s)

Dr. Marek Hlavac < mhlavac at alumni.princeton.edu > Department of Economics, UWC Adriatic, Duino, Italy Research Fellow, Central European Labour Studies Institute (CELSI), Bratislava, Slovakia

# References

McFadden, Daniel L. (1974). Conditional Logit Analysis of Qualitative Choice Behavior. In: P. Zarembka (Ed.), *Frontiers in Econometrics*, Academic Press: New York, 105-142.

Leamer, Edward E. (1985). Sensitivity Analysis Would Help. *American Economic Review*, 57(3), 308-313.

Levine, Ross, and David Renelt. (1992). A Sensitivity Analysis of Cross-Country Growth Regressions. *American Economic Review*, 82(4), 942-963.

Sala-i-Martin, Xavier. (1997). I Just Ran Two Million Regressions. *American Economic Review*, 87(2), 178-183. doi:10.3386/w6252.

# See Also

[hist.eba](#page-8-1), [print.eba](#page-11-1)

# Examples

# perform Extreme Bounds Analysis

```
eba.results \leq - eba(formula = mpg \sim wt | hp + gear | cyl + disp + drat + qsec + vs + am + carb,
                data = mtcars[1:10, ], exclusive = \sim cyl + disp + hp | am + gear)
# The same result can be achieved by running:
# eba.results <- eba(data = mtcars[1:10, ], y = "mpg", free = "wt",
# doubtful = c("cyl", "disp", "hp", "drat", "qsec",
# "vs", "am", "gear", "carb"),
# focus = c("hp", "gear"),
# exclusive = list(c("cyl", "disp", "hp"),
# c("am", "gear")))
# print out results
print(eba.results)
# create histograms
hist(eba.results, variables = c("hp","gear"),
    main = c("hp" = "Gross horsepower", "gear" = "Number of forward gears"))
```
# <span id="page-8-0"></span>Description

The package ExtremeBounds performs extreme bounds analysis (EBA), a global sensitivity test that examines the robustness of the association between a dependent variable and a variety of possible determinants. It supports a demanding version of EBA, proposed by Leamer (1985), that focuses on the upper and lower extreme bounds of regression estimates, as well as a more flexible version proposed by Sala-i-Martin (1997). Sala-i-Martin's EBA considers the entire distribution of regression coefficients. For Sala-i-Martin's version of extreme bounds analysis, the package ExtremeBounds estimates results for both the normal model (in which regression coefficients are assumed to be normally distributed across models) and the generic model (where no such assumption is made).

The most important function is [eba](#page-1-1), which performs the extreme bounds analysis and stores the results in an object of class "eba". This object can then be passed on to the print. eba and hist. eba functions to obtain, respectively, a printed summary of EBA results and a set of histograms that illustrate the EBA results graphically.

If you have any comments or suggestions, please do not hesitate to contact the author.

# Please cite as:

Hlavac, Marek (2016). ExtremeBounds: Extreme Bounds Analysis in R. *Journal of Statistical Software*, 72(9), 1-22. doi: 10.18637/jss.v072.i09.

#### Author(s)

Dr. Marek Hlavac < mhlavac at alumni.princeton.edu > Department of Economics, UWC Adriatic, Duino, Italy Research Fellow, Central European Labour Studies Institute (CELSI), Bratislava, Slovakia

### See Also

[eba](#page-1-1), [hist.eba](#page-8-1), [print.eba](#page-11-1)

<span id="page-8-1"></span>hist.eba *Histograms for Extreme Bounds Analysis*

# Description

hist.eba is used to generate a set of histograms that present the results of extreme bounds analysis graphically. Each histogram illustrates the distribution of regression coefficients across the models estimated in the course of EBA. In addition, function hist.eba can overlay each histogram with lines that indicate the value of the regression coefficient assumed under the null hypothesis (argument mu.show), as well as with curves that indicate the distribution's kernel density (argument density.show) and a normally distributed approximation (argument normal.show). Additional formatting options are available.

# Usage

```
## S3 method for class 'eba'
hist(x, variables = NULL, col = "gray", freq = FALSE, main = NULL,mu.show = TRUE, mu,col = "red", mu.lwd = 2, mu.visible = TRUE,density.show = TRUE, density.col = "blue", density.lwd = 2, density.args = NULL,
     normal.show = FALSE, normal.col = "darkgreen", normal.lwd = 2,
     normal.weighted = FALSE, xlim = NULL, ylim = NULL, ...)
```
# Arguments

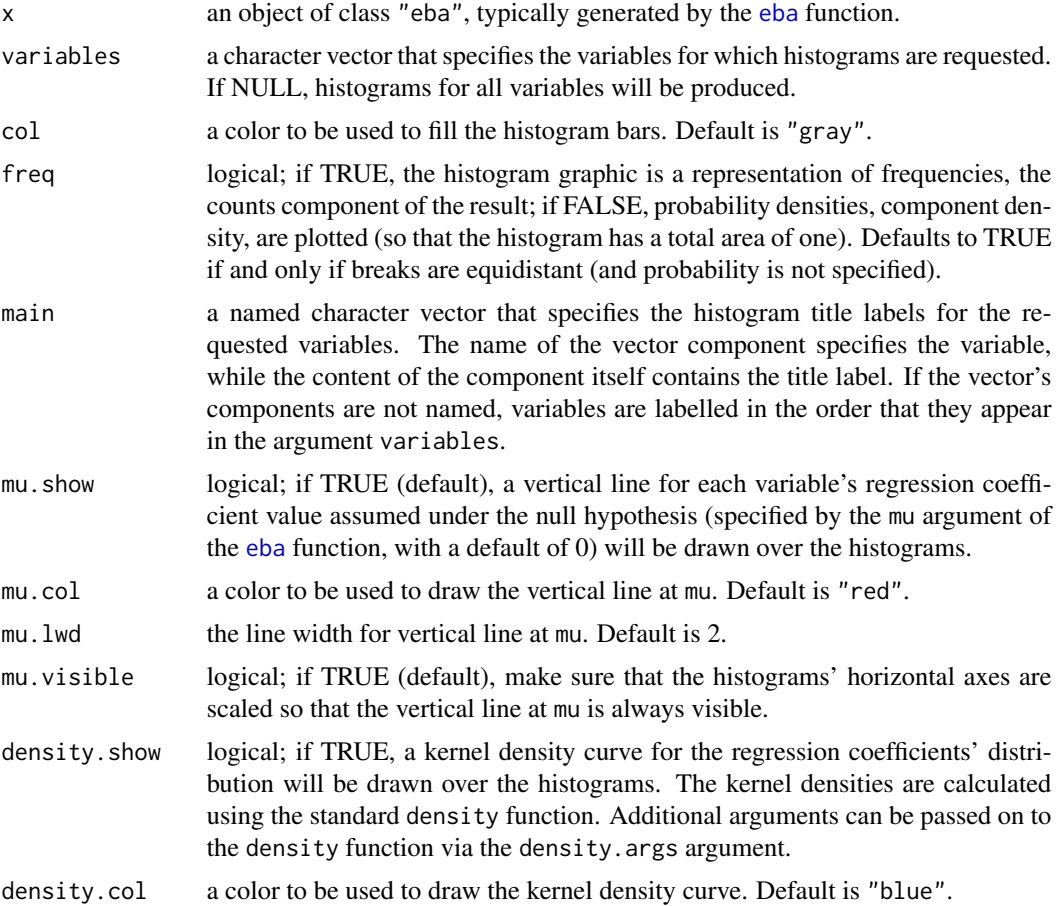

<span id="page-9-0"></span>

# <span id="page-10-0"></span>hist.eba 11

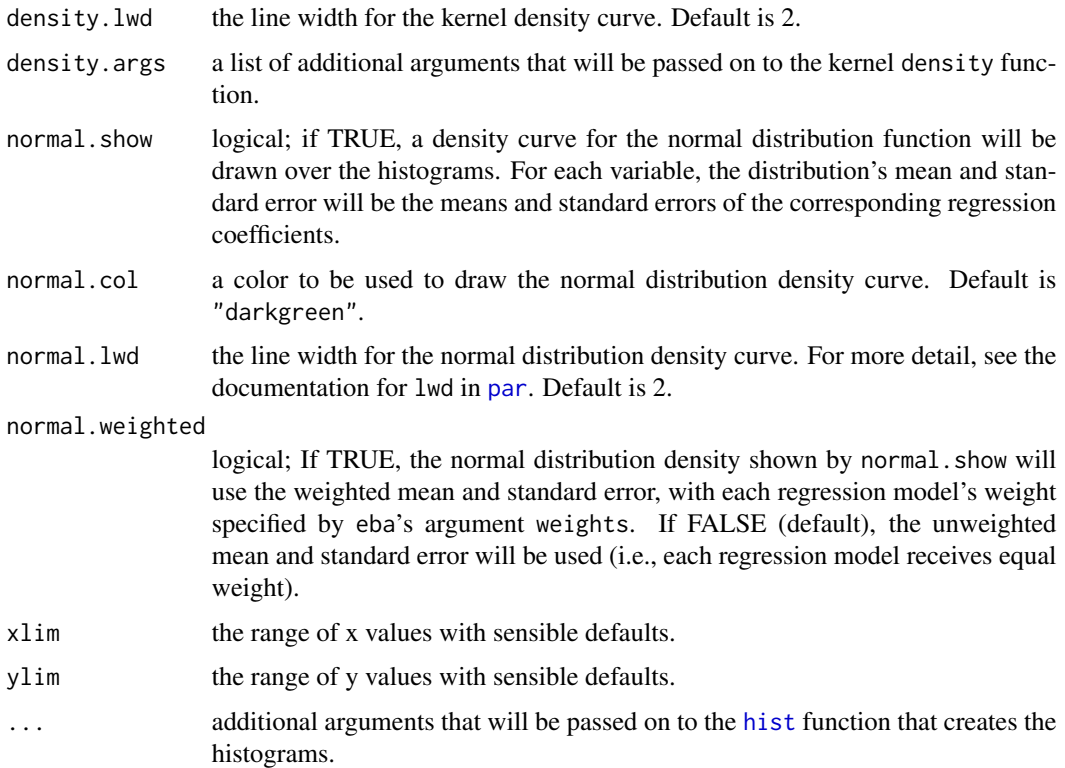

# Value

hist.eba returns an object of class "hist.eba".

An object of class "hist.eba" is a list containing the following components:

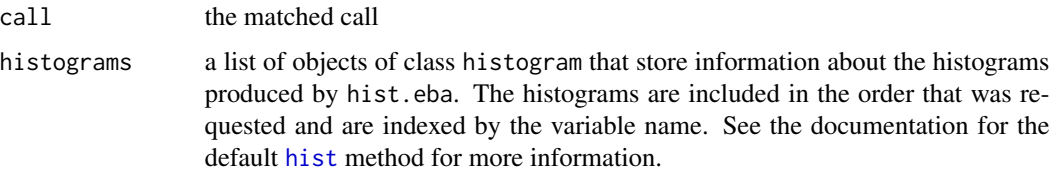

# Please cite as:

Hlavac, Marek (2016). ExtremeBounds: Extreme Bounds Analysis in R. *Journal of Statistical Software*, 72(9), 1-22. doi: 10.18637/jss.v072.i09.

# Author(s)

Dr. Marek Hlavac < mhlavac at alumni.princeton.edu > Department of Economics, UWC Adriatic, Duino, Italy Research Fellow, Central European Labour Studies Institute (CELSI), Bratislava, Slovakia

# See Also

[density](#page-0-0), [eba](#page-1-1), [hist](#page-0-0), [print.eba](#page-11-1)

# Examples

# perform Extreme Bounds Analysis

```
eba.results \leq - eba(formula = mpg \sim wt | hp + gear | cyl + disp + drat + qsec + vs + am + carb,
                  data = mtcars[1:10, ], k = 0:2)# The same result can be achieved by running:
# eba.results <- eba(data = mtcars[1:10, ], y = "mpg", free = "wt",
# doubtful = c("cyl","disp","hp","drat","qsec","vs","am","gear","carb"),
# focus = c("hp","gear"), k = 0:2)
# create histograms, keeping the default settings
hist(eba.results)
# re-create histograms with customized settings
hist(eba.results, variables = c("hp","gear"),
```

```
main = c("hp" = "Gross \text{ horses} + 100", "gear" = "Number of forward gears"),
mu.visible=FALSE, normal.show=TRUE, normal.lwd=1)
```
<span id="page-11-1"></span>print.eba *Print Extreme Bounds Analysis Results*

### Description

hist.[eba](#page-1-1) prints the results of extreme bounds analysis (EBA; performed by the eba function) and returns the printed object invisibly (via  $invisible(x)$  $invisible(x)$ ). The function prints out information about the distribution and significance of estimated regression coefficients, the results of Leamer's EBA, as well as those of Sala-i-Martin's EBA (both the normal and generic model).

# Usage

## S3 method for class 'eba'  $print(x, \text{ digits} = 3, \ldots)$ 

# Arguments

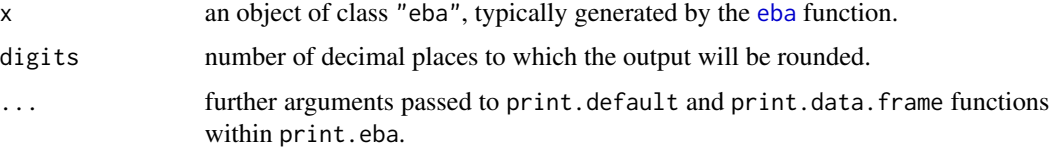

<span id="page-11-0"></span>

# print.eba 13

# **Output**

print.eba prints the following information in its output:

- Call: the matched call (based on x\$call).
- Confidence level: the confidence level for hypothesis testing (x\$level).
- Number of combinations: the total number of doubtful variable combinations that contain at least one focus variable (x\$ncomb).
- Regressions estimated: the number of regressions that were estimated in the course of EBA (x\$nreg). When no random sampling of regression models was requested (i.e., when eba's argument draws is NULL), the number of combinations (above) will equal the number of regressions estimated.
- Number of regressions by variable: the number of regressions estimated, by variable (x\$nreg.variable).
- Number of coefficients used by variable: the number of coefficients used in the extreme bounds analysis, by variable (x\$ncoef.variable).

Beta coefficients:

- Coef (Wgt Mean): the weighted mean of the estimated regression coefficients. Individual regression models receive a weight specified by [eba](#page-1-1)'s argument weights.
- SE (Wgt Mean): the weighted mean of the standard errors on estimated regression coefficients. Individual regression models receive a weight specified by [eba](#page-1-1)'s argument weights.
- Min Coef and SE (Min Coef): the value of the lowest regression coefficient across the estimated models and the corresponding standard error.
- Max Coef and SE (Max Coef): the value of the highest regression coefficient across the estimated models and the corresponding standard error.

Distribution of beta coefficients:

- Pct(beta < mu): proportion of estimated regression coefficients whose value is less than mu.
- Pct(beta > mu): proportion of estimated regression coefficients whose value is greater than mu.
- Pct(significant != mu): proportion of regression models in which the estimated coefficient is statistically significantly different from mu.
- Pct(signif & beta < mu): proportion of estimated regression coefficients that are both statistically significantly different from and whose value is less than mu.
- Pct(signif & beta > mu): proportion of estimated regression coefficients that are both statistically significantly different from and whose value is greater than mu.

Leamer's Extreme Bounds Analysis (EBA):

- Lower Extreme Bound: Leamer's lower extreme bound at the specified confidence level.
- Upper Extreme Bound: Leamer's upper extreme bound at the specified confidence level.
- Robust/Fragile?: a character string indicating whether the variable is robust or fragile based on Leamer's extreme bounds analysis.

Sala-i-Martin's Extreme Bounds Analysis (EBA):

- <span id="page-13-0"></span>• N: CDF(beta  $\leq$  0): the value of the cumulative density function at CDF(mu) - i.e., the proportion of coefficients that are estimated to be lower or equal to mu - based on Sala-i-Martin's EBA that assumes that regression coefficients are normally distributed across the estimated models. Weights specified by [eba](#page-1-1)'s argument weights are applied.
- N: CDF(beta > 0): the proportion of coefficients that are estimated to be greater than mu, based on Sala-i-Martin's EBA that assumes that regression coefficients are normally distributed across the estimated models. Weights specified by [eba](#page-1-1)'s argument weights are applied.
- G: CDF(beta <= 0): the value of the cumulative density function at CDF(mu) based on Sala-i-Martin's EBA that does not assume any particular distribution of regression coefficients across the estimated models. Weights specified by [eba](#page-1-1)'s argument weights are applied.
- G: CDF(beta  $> 0$ ): the proportion of coefficients that are estimated to be greater than mu, based on Sala-i-Martin's EBA that does not assume any particular distribution of regression coefficients across the estimated models. Weights specified by [eba](#page-1-1)'s argument weights are applied.

Note that all values of cumulative density functions for Sala-i-Martin's EBA are printed as percentages.

# Please cite as:

Hlavac, Marek (2016). ExtremeBounds: Extreme Bounds Analysis in R. *Journal of Statistical Software*, 72(9), 1-22. doi: 10.18637/jss.v072.i09.

# Author(s)

Dr. Marek Hlavac < mhlavac at alumni.princeton.edu > Department of Economics, UWC Adriatic, Duino, Italy Research Fellow, Central European Labour Studies Institute (CELSI), Bratislava, Slovakia

## See Also

[eba](#page-1-1), [hist.eba](#page-8-1)

# Examples

# perform Extreme Bounds Analysis

```
eba.results \leq eba(formula = mpg \sim wt | hp + gear | cyl + disp + drat + qsec + vs + am + carb,
                    data = mtcars[1:10, ], k = 0:2)
```

```
# The same result can be achieved by running:
# eba.results <- eba(data = mtcars[1:10, ], y = "mpg", free = "wt",
# doubtful = c("cyl","disp","hp","drat","qsec","vs","am","gear","carb"),
# focus = c("hp","gear"), k = 0:2)
# print out results, rounded to 2 decimal places
print(eba.results, digits = 2)
```
print.eba 15

# <span id="page-15-0"></span>Index

∗Topic models eba, [2](#page-1-0) ExtremeBounds, [9](#page-8-0) hist.eba, [9](#page-8-0) print.eba, [12](#page-11-0) ∗Topic multivariate eba, [2](#page-1-0) ExtremeBounds, [9](#page-8-0) hist.eba, [9](#page-8-0) print.eba, [12](#page-11-0) ∗Topic nonlinear eba, [2](#page-1-0) ExtremeBounds, [9](#page-8-0) hist.eba, [9](#page-8-0) print.eba, [12](#page-11-0) ∗Topic regression eba, [2](#page-1-0) ExtremeBounds, [9](#page-8-0) hist.eba, [9](#page-8-0) print.eba, [12](#page-11-0) ∗Topic robust eba, [2](#page-1-0) ExtremeBounds, [9](#page-8-0) hist.eba, [9](#page-8-0) print.eba, [12](#page-11-0) coefficients.eba *(*eba*)*, [2](#page-1-0) density, *[12](#page-11-0)* eba, [2,](#page-1-0) *[9,](#page-8-0) [10](#page-9-0)*, *[12](#page-11-0)[–14](#page-13-0)* ExtremeBounds, [9](#page-8-0) formula, *[4](#page-3-0)* hist, *[11,](#page-10-0) [12](#page-11-0)* hist.eba, *[8,](#page-7-0) [9](#page-8-0)*, [9,](#page-8-0) *[14](#page-13-0)* I, *[4](#page-3-0)* invisible, *[12](#page-11-0)*

par, *[11](#page-10-0)* print.eba, *[8,](#page-7-0) [9](#page-8-0)*, *[12](#page-11-0)*, [12](#page-11-0)

summary.eba *(*eba*)*, [2](#page-1-0)